## Instrukcja regeneracji HP 650 (Color)

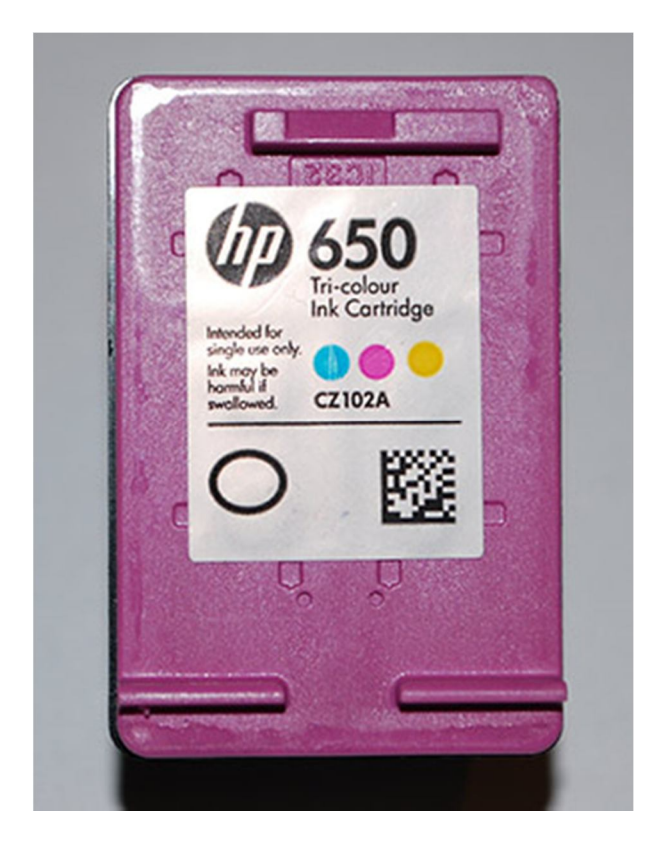

- 1. Umieszczamy kartridż na ręczniku papierowym (pod spód możemy jeszcze położyć worek foliowy co zapobiegnie ew. zabrudzeniu stołu bądź biurka w przypadku wycieku atramentu)
- 2. Przy pomocy ostrego noża usuwamy etykietę z oznaczeniami kartridża

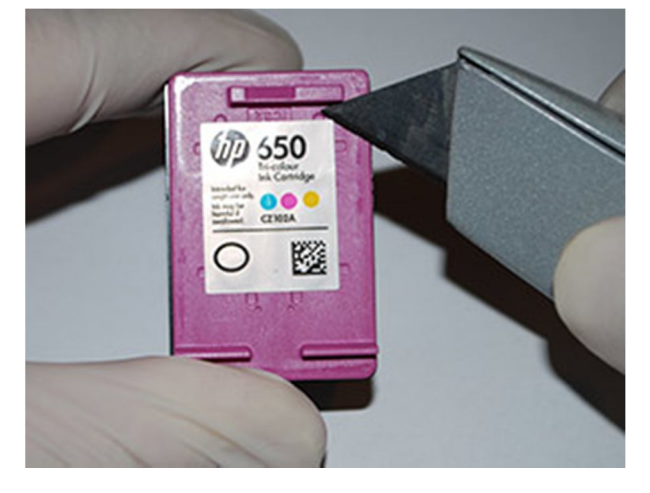

3. Następnie nabieramy do strzykawki atrament.

W przypadku kartridża 650 Color będzie to po ok 2ml dla każdego koloru (są to ilości dla całkowicie pustego kartridża)

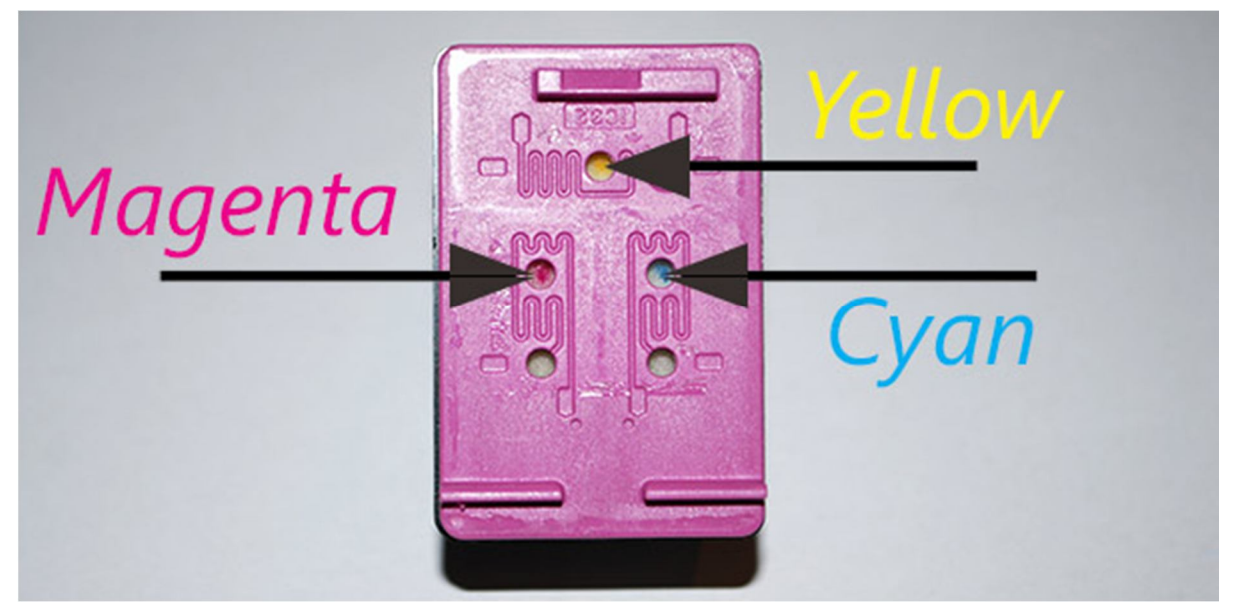

4. Wbijamy delikatnie igłę przez otwór w gąbkę wewnątrz kasety i bardzo powoli aplikujemy atrament. Każdy kolor do właściwego otworu (Patrz rys. wyżej.)

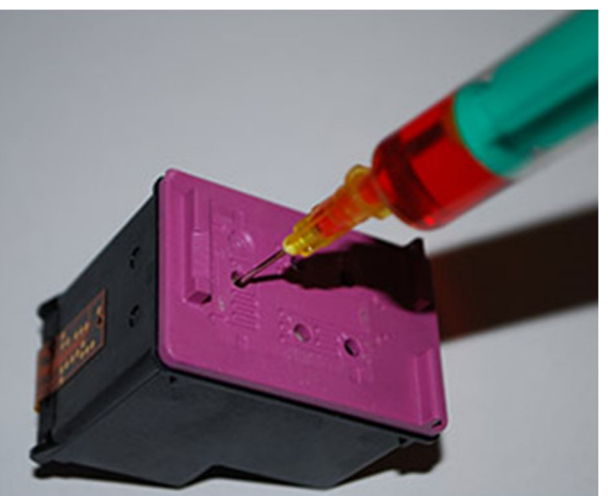

- 5. Jeśli w trakcie napełniania nastąpi wyciek atramentu z otworu przez który napełniamy, należy odciągnąć z kartridża ok. 1ml tuszu.
- 6. Następnie można nakleić z powrotem etykietę i włożyć kartridż do drukarki.
- 7. W drukarce należy uruchomić procedurę czyszczenia głowicy.